# **RECURRING APPOINTMENTS**

#### Functional analysis for **EDIT** of recurring appointments:

#### Month Calendar: (Today is 4th)

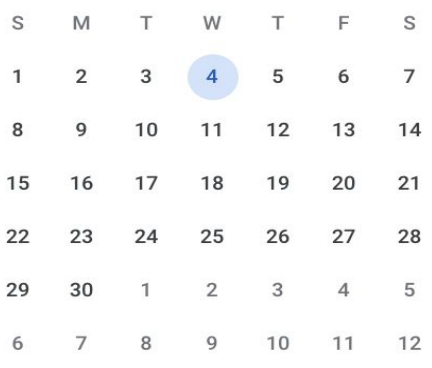

#### **Booked Recurring Appointments**:

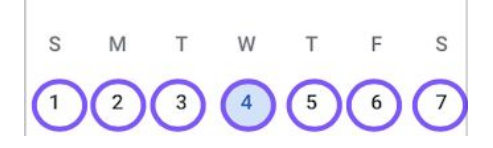

On edit of a recurring appointment with chosen no.of occurrences, user can see **Total Occurrences count** (can't be edited) and **Pending Occurrences count**(can be edited)

#### **Observations:**

- **Recurring to Non-Recurring** Appointment change
	- With reference from the above images…
	- **Scenario 1:**

On editing today's appointment, unchecking recurrence section and Save. Appointments removed: 4,5,6,7 dates

- Appointments created: 4th as non-recurring type
- **Scenario 2:**

On editing any appointment in future lets say on 5th, unchecking the recurrence section and Save.

Appointments removed: 5,6,7 dates

Appointments created: 5th as non-recurring type

#### - **Non-Recurring to Recurring** Appointment change

On editing any specific appointment, marking it as recurring. Then new appointments will be created as recurrence type

#### - **Recurrence Type** change

- With reference from the above images…
- **Scenario 1:**

On editing today's appointment, changing the recurrence type from **daily to weekly**(Thursday, Friday) with no.of pending occurrences as 4 and Save.

Appointments removed: 4,5,6,7 dates

Appointments created: (5,6),(12,13),(19,20),(26,27)

## • **Scenario 2:**

On editing appointment in future lets say on 6th, changing the recurrence type from **daily to weekly**(Thursday, Friday) with no.of pending occurrences as 2 and Save. Appointments removed: 6,7 dates

Appointments created: (6,12),(13,19)

#### - **Start Date** change

- With reference from the above images…

## • **Scenario 1:**

On editing today's appointment, changing the start date from 4th to 12th with pending occurrences as 4 and Save.

Appointments removed: 4,5,6,7 dates Appointments created: 12,13,14,15

#### • **Scenario 2:**

On editing today's appointment, changing the start date from the 6th to 12th with pending occurrences as 2 and Save.

Appointments removed: 6,7 dates

Appointments created: 12,13

## - **No.of Occurances** change

- With reference from the above images…
- **Scenario 1:**

On editing today's appointment, changing the pending occurrences count from 4 to 6 and Save

Appointments removed: 4,5,6,7 dates Appointments created: 4,5,6,7,8,9

## • **Scenario 2:**

On editing appointment in future lets say on 6th, changing the pending occurrences count from 2 to 1 and Save Appointments removed: 6,7 dates Appointments created: 6

## **- Metadata** change

User have to confirm whether they want to change the metadata for that instance or for all instances of the recurring appointments(dates will be unchanged) **Metadata includes** Speciality, Service, Service type, Location, Provider, Start Time, End Time, Notes.

**NOTE**: Always appointment update reflects from the chosen appointment date and future appointments only. At any point of time, all the past appointments will remain unchanged(1st, 2nd and 3rd with reference to above images).